# What's new in HTCondor? What's coming?

HTCondor Week 2016 Madison, WI -- May 18, 2016

Todd Tannenbaum
Center for High Throughput Computing
Department of Computer Sciences
University of Wisconsin-Madison

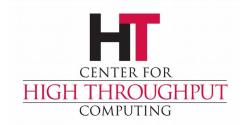

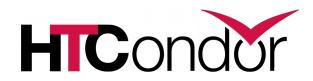

#### Release Timeline

- Stable Series
  - HTCondor v8.4.x introduced Aug 2015 (Currently at v8.4.6)
- Development Series
  - HTCondor v8.5.5 frozen, in beta test, release to web later this month.
- > HTCondor v8.6.0 expected summer 2016.

|                 | All Time | 12 Month | 30 Day |
|-----------------|----------|----------|--------|
| Commits:        | 39067    | 2349     | 141    |
| Contributors:   | 152      | 21       | 10     |
| Files Modified: | 11588    | 1665     | 169    |
| Lines Added:    | 12352208 | 444401   | 29395  |
| Lines Removed   | 6810332  | 187595   | 7835   |

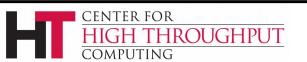

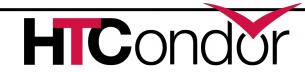

# Some enhancements in HTCondor v8.4

- Scalability and stability
  - Goal: 200k slots in one pool, 10 schedds managing 400k jobs
  - Resolved developer tickets: 240 bug fix issues (v8.2.x tickets),
     234 enhancement issues (v8.3 tickets)
- Docker Job Universe
- Tool improvements, esp condor\_submit
- IPv6 mixed mode
- Encrypted Job Execute Directory
- Periodic application-layer checkpoint support in Vanilla Universe
- Submit requirements
- New packaging

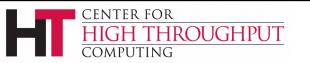

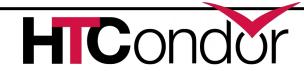

# Scalability Enhancement Examples

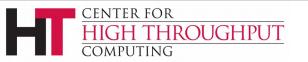

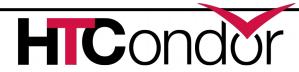

### Condor\_shadow resources

- Reduce memory footprint of Shadow
- Eliminate need for authentication step to schedd, startd (on execute host)

#### Shadows per Gigabyte

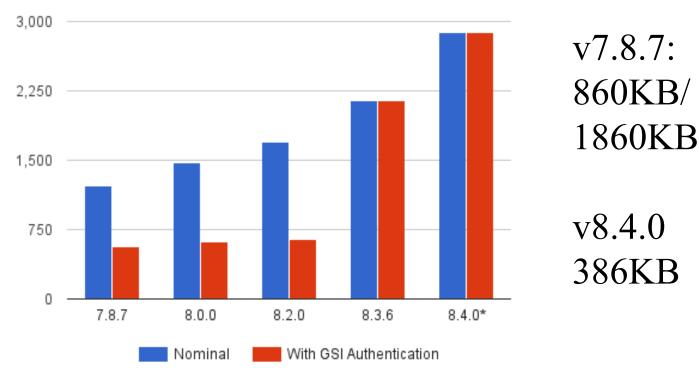

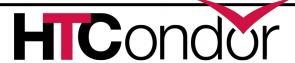

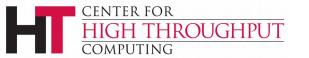

## **Authentication Speedups**

- FS (file system) and GSI authentication are now performed asynchronously
  - So now a Condor daemon can perform many authentications in parallel
  - CMS pool went from 200 execute nodes (glideins) per collector to 2000
- Can cache mapping of GSI certificate name to user name
  - Mapping can be heavyweight, esp if HTCondor has to contact an external service (LCMAPS...)
  - Knob name is gss assist gridmap cache\_expiration

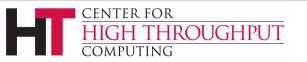

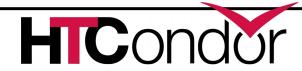

Faster assignment of resources from central manager to schedd

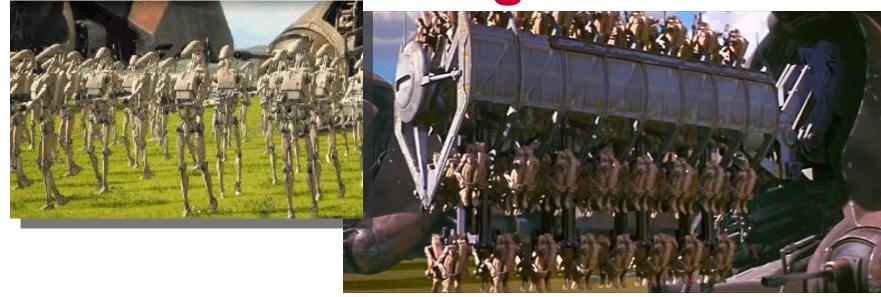

Negotiator can ask the schedd for more than one resource request per network round trip.

NEGOTIATOR\_RESOURCE\_REQUEST\_LIST\_SIZE = 20

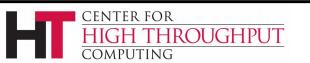

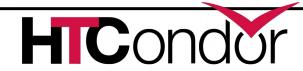

# Impact of multiple resource requests Negotiation times for 1000 slot pool

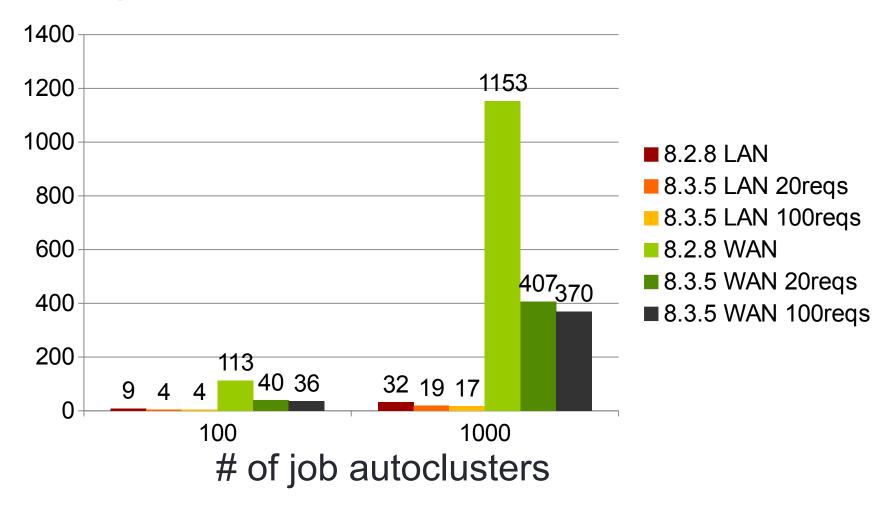

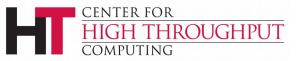

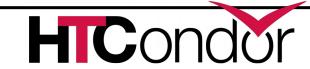

#### Eliminate CCB service pauses

#### CCB Scalability

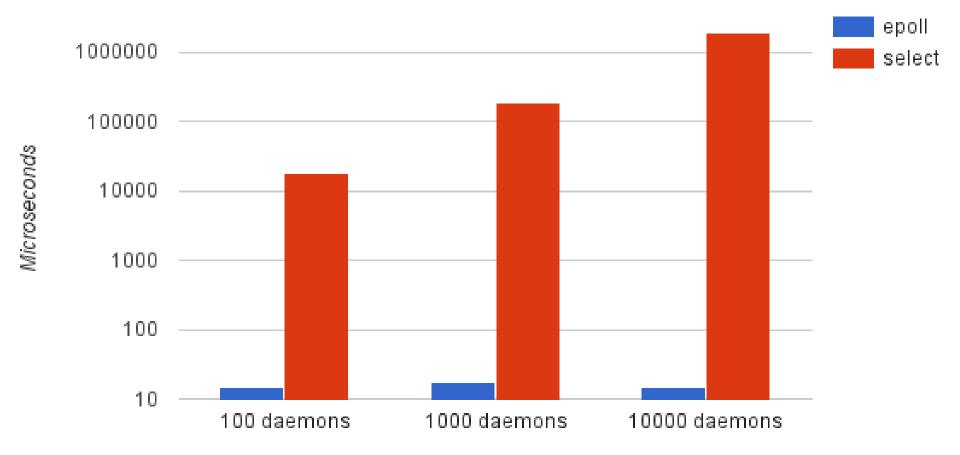

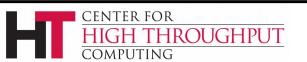

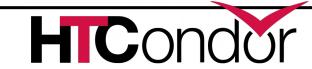

## **Query Responsiveness**

- Improvement: Collector will not fork for queries to small tables
  - Load Collector with 100k machine ads
  - Before change: ~4.5 queries/second
  - After change: ~24.4 queries/second
- Improvement: Schedd condor\_q quantum adjusted (to 100ms)
  - Load schedd with 100k jobs ads, 40Hz job throughput
  - Before change: ~135 seconds per condor\_q
  - After change: ~22 seconds per condor\_q

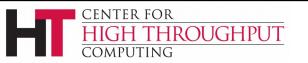

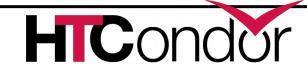

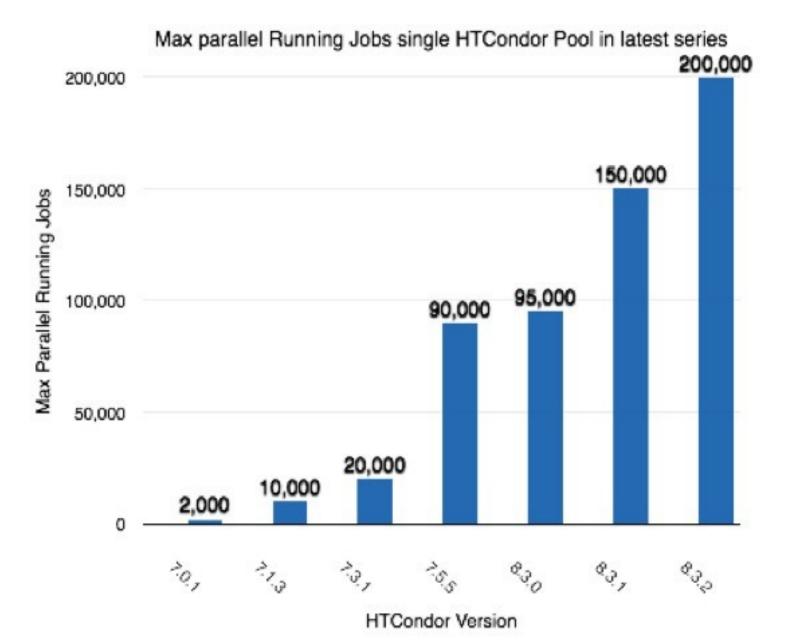

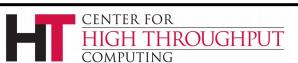

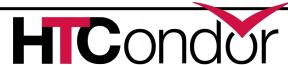

# Container Support (Black Box Applications)

- HTCondor cgroup support now manages swap space in addition to CPU, Memory
- New job universe to support Docker Containers
  - Please talk to us if you have interest in using Docker with HTCondor!

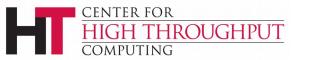

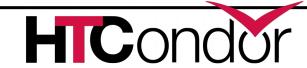

# Docker Universe Job Is still a job

- Docker containers have the job-nature
  - condor\_submit
  - condor\_rm
  - condor\_hold
  - Write entries to the job event log(s)
  - condor\_dagman works with them
  - Policy expressions work.
  - Matchmaking works
  - User prio / job prio / group quotas all work
  - Stdin, stdout, stderr work
  - Etc. etc. etc.\*

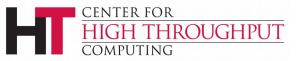

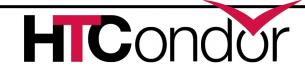

# Many condor\_submit improvements

You submit your jobs with *that* script??!? You're braver than I thought!

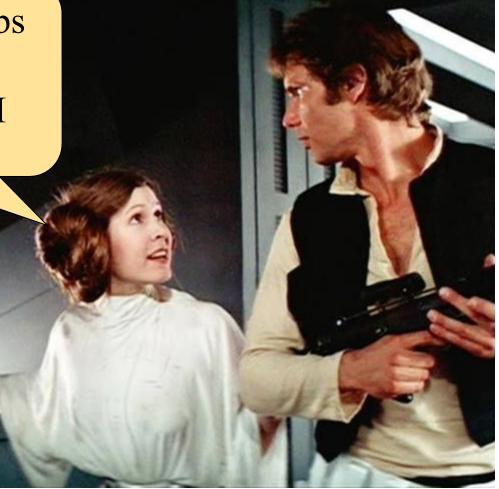

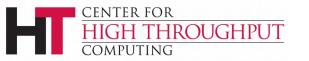

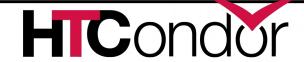

### More ways to Queue 'foreach'

```
Queue <N> <var> in (<item-list>)
Queue <N> <var> matching (<glob-list>)
Queue <N> <vars> from <filename>
Queue <N> <vars> from <script> |
```

- Iterate <items>, creating <N> jobs for each item
- In/from/matching keywords control how we get <items>
- There's more. See the manual for details.

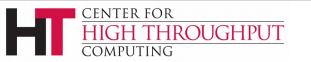

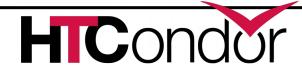

# **Example: Queue matching files**

```
Executable = foo.exe
Arguments = -inputdata $(Item)
Queue 1 Item matching (*.dat, m*)
```

- Produces a job for each file that matches\*.dat or m\* (or both)
- \$(Item) holds each filename in turn

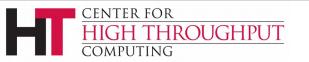

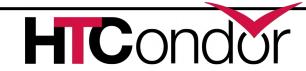

# Condor\_q new arguments

- -dag <dagman-job-id>
  - Show all jobs in the dag
- -limit <num>
  - Show at most <num> records
- > -totals
  - Show only totals
- -autocluster -long
  - Group and count jobs that have same requirements
  - ...perfect for provisioning systems

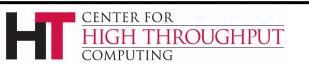

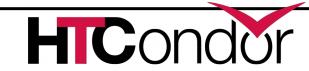

### **IPv6 Support**

- New in 8.4 is support for "mixed mode," using IPv4 and IPv6 simultaneously.
- A mixed-mode pool's central manager and submit nodes must each be reachable on both IPv4 and IPv6.
- Execute nodes and (other) tool-hosting machines may be IPv4, IPv6, or both.
- ENABLE\_IPV4 = TRUE ENABLE\_IPV6 = TRUE

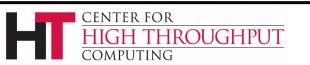

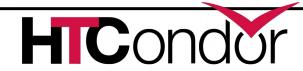

# **Encrypted Execute Directory**

- Jobs can request (or admins can require) that their scratch directory be encrypted in realtime
  - /tmp and /var/tmp output also encrypted
  - Put encrypt\_execute\_directory=True in job submit file (or condor\_config)
- Only the condor\_starter and job processes can see the cleartext
  - Even a root ssh login / cron job will not see the cleartext
  - Batch, interactive, and condor\_ssh\_to\_job works

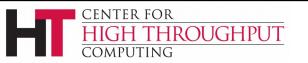

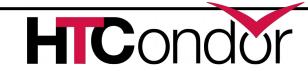

# Periodic Application-Level Checkpointing in the Vanilla Universe

- Experimental feature!
- If requested, HTCondor periodically sends the job its checkpoint signal and waits for the application to exit.
- If it exits with code 0, HTCondor considers the checkpoint successful and does file transfer, and re-executes the application.
- Otherwise, the job is requeued.

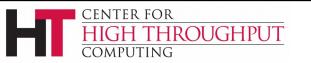

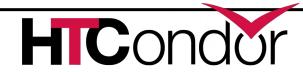

# **Submit Requirements**

- Allow administrator to decide which jobs enter the queue via a SUBMIT\_REQUIREMENTS constraint
- Rejection (error) message may be customized

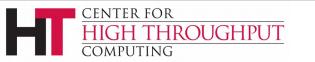

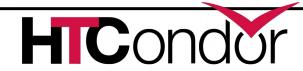

# **HTCondor RPM Packaging**

- > More Standard Packaging
  - Matches OSG and Fedora package layout
  - Built with rpmbuild
  - Source RPM is released
    - Can rebuild directly from the source RPM
    - Build requirements are enforced by rpmbuild
  - Partitioned into several binary RPMs
    - Pick and choose what you need

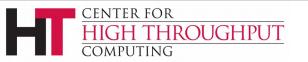

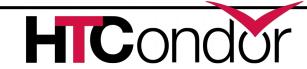

# **HTCondor Binary RPM Packages**

| RPM                   | Description                                         |
|-----------------------|-----------------------------------------------------|
| condor                | Base package                                        |
| condor-all            | Includes all the packages in a typical installation |
| condor-bosco          | BOSCO – Manage jobs on remote clusters via ssh      |
| condor-classads       | HTCondor classified advertisement library           |
| condor-classads-devel | Development support for classads                    |
| condor-debuginfo      | Symbols for libraries and binaries                  |
| condor-externals      | External programs and scripts                       |
| condor-externals-libs | External libraries                                  |
| condor-kbdd           | HTCondor Keyboard Daemon                            |
| condor-procd          | HTCondor Process Tracking Daemon                    |
| condor-python         | Python Bindings for HTCondor                        |
| condor-static-shadow  | Static Shadow (Use 32-bit shadow on 64-bit system)  |
| condor-std-universe   | Standard Universe Support                           |
| condor-vm-gahp        | VM Universe Support                                 |

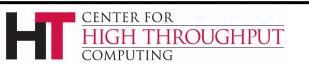

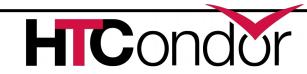

# **HTCondor Debian Packaging**

#### > More Standard Packaging

- Matches debian package layout
- Built with pbuilder
- Source package is released

| deb            | Description                        |
|----------------|------------------------------------|
| condor         | Base Package                       |
| condor-dbg     | Symbols for libraries and programs |
| condor-dev     | Development files for HTCondor     |
| condor-doc     | HTCondor documentation             |
| libclassad-dev | Development files for Classads     |
| libclassad7    | Classad runtime libaries           |

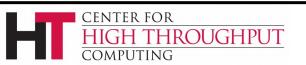

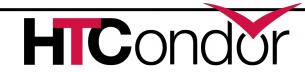

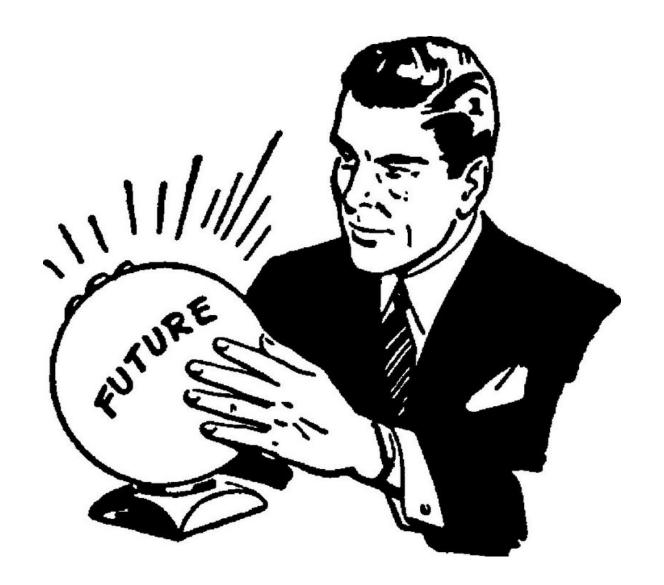

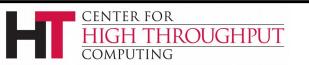

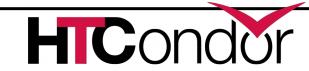

#### What to do with all these statistics?

- Aggregate and send them to Ganglia!
  - condor\_gangliad introduced in v8.2
  - See manual or my talk at <a href="http://bit.ly/1YBBO3P">http://bit.ly/1YBBO3P</a>
- In addition to (or instead of) sending to Ganglia, aggregate and make available in JSON format over HTTP
  - condor\_gangliad rename to condor\_metricd
- View some basic historical usage out-of-the-box by pointing web browser at central manager (modern CondorView)...
- > Or upload to influxdb, graphite for Grafana

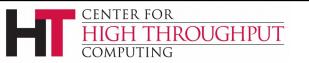

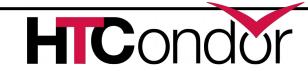

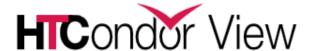

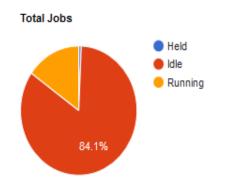

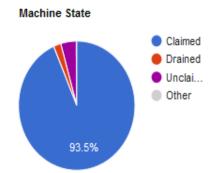

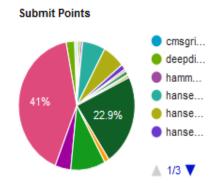

#### Total Jobs

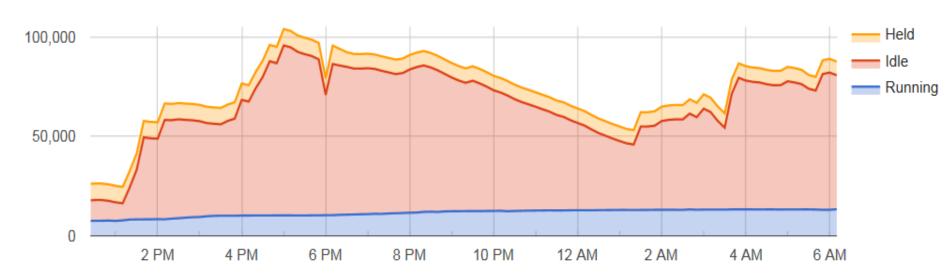

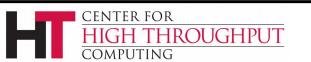

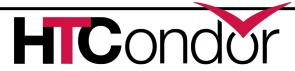

Page 790

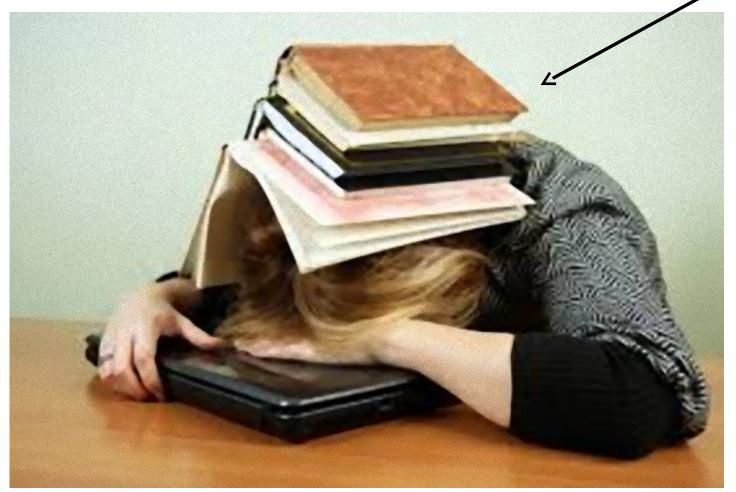

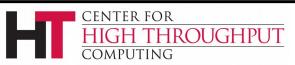

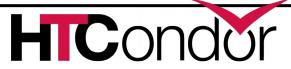

# Enabled by default and/or easier to configure

- Enabled by default: shared port, cgroups, IPv6
  - Have both IPv4 and v6? Prefer IPv4 for now
- Configured by default: Kernel tuning
- > Easier to configure: Enforce slot sizes
  - use policy: preempt\_if\_cpus\_exceeded
  - use policy: hold\_if\_cpus\_exceeded
  - use policy: preempt\_if\_memory\_exceeded
  - use policy: hold\_if\_memory\_exceeded

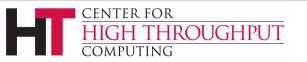

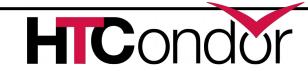

### New condor\_q default output

- Only show jobs owned by the user
- > Batched output (-batch, -nobatch)
- Proposed new default output of condor\_q will show summary of current users jobs.

```
Submitter: adam
                        Schedd: submit-3.chtc.wisc.edu
                          HELD
                                SUBMITTED DESCRIPTION
OWNER
           IDLE RUNNING
                                                        JOBIDs
adam
                             - 3/22 07:20 DAG: 221546
                                                        230864.0
                             1 3/23 08:57 AtlasAnlysis 263203.0
                             - 3/27 09:37 matlab.exe 307333.0
                             - 3/27 11:46 DAG: 311986 312342.0 ... 313304.0
            133
                     21
In the last 20 minutes:
    0 Job(s) were Completed
    5 Job(s) were Started
                                                        312690.0 ... 312695.0
    1 Job(s) were Held
                                                        263203.0
        263203.0 5/11 07:22 Error from slot1@eee.chtc.wisc.edu: out of disk
```

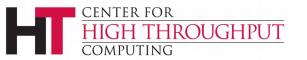

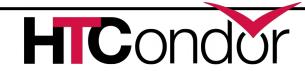

### New condor\_q default output

- Only show jobs owned by the user
  - disable with -allusers
- Batched output (-batch, -nobatch)
- Proposed new default output of condor\_q will show summary of current user's jobs.

```
-- Submitter: adam
                       Schedd: submit-3.chtc.wisc.edu
OWNER
          IDLE RUNNING
                         HELD SUBMITTED DESCRIPTION
                                                       JOBIDs
                                                      230864.0
adam
                            - 3/22 07:20 DAG: 221546
                            1 3/23 08:57 AtlasAnlysis 263203.0
                     1 - 3/27 09:37 matlab.exe 307333.0
                            - 3/27 11:46 DAG: 311986 312342.0 ... 313304.0
           133
                    21
In the last 20 minutes:
   0 Job(s) were Completed
   5 Job(s) were Started
                                                       312690.0 ... 312695.0
   1 Job(s) were Held
                                                       263203.0
       263203.0 5/11 07:22 Error from slot1@eee.chtc.wisc.edu: out of disk
```

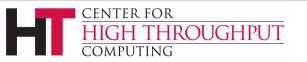

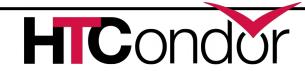

### New condor\_status default output

- Only show one line of output per machine
- Can try now in v8.5.4+ with "-compact" option
- The "-compact" option will become the new default once we are happy with it

```
Machine
         Platform
                  Slots Cpus Gpus TotalGb FreCpu FreeGb CpuLoad ST
qpu-1 x64/SL6
                        8 2 15.57 0 0.44 1.90 Cb
                           8 2 15.57 0
  gpu-2
            x64/SL6
                                               0.57
                             8 8 4 47.13
1.87 Cb
        qpu-3 x64/SL6
16.13
      0.85 Cb matlab-build x64/SL6
                                    1
                                       12
  23.33 0.00 **
                   mem1
                       x64/SL6
                                        32
                                           80
                                                  1009.67
      160.17 1.00 Cb
```

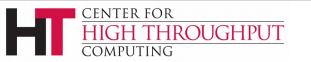

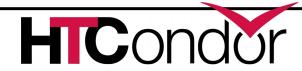

### **HTCondor and Kerberos**

- HTCondor currently allows you to authenticate users and daemons using Kerberos
- However, it does NOT currently provide any mechanism to provide a Kerberos credential for the actual job to use on the execute slot

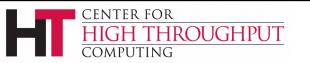

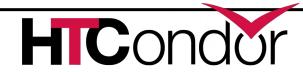

### HTCondor and Kerberos/AFS

So we are adding support to launch jobs with Kerberos tickets / AFS tokens

#### Details

- HTCondor 8.5.X to allows an opaque security credential to be obtained by condor\_submit and stored securely alongside the queued job (in the condor\_credd daemon)
- This credential is then moved with the job to the execute machine
- Before the job begins executing, the condor\_starter invokes a call-out to do optional transformations on the credential

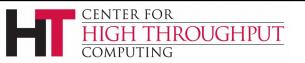

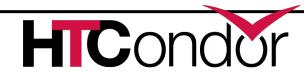

### **Grid Universe**

- > Reliable, durable submission of a job to a remote scheduler
- Popular way to send pilot jobs
- Supports many "back end" types:
  - HTCondor
  - PBS
  - LSF
  - Grid Engine
  - Google Compute Engine
  - Amazon EC2
  - OpenStack
  - Deltacloud
  - Cream
  - NorduGrid ARC
  - BOINC
  - Globus: GT2, GT5
  - UNICORE

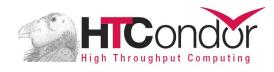

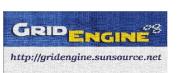

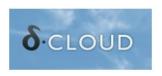

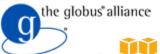

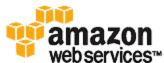

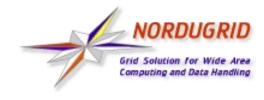

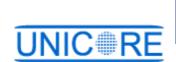

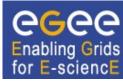

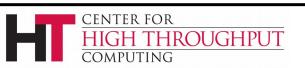

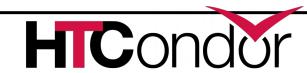

# Improved Scalability of Amazon EC2 grid jobs

Number of jobs running on Spot instances in Amazon AWS

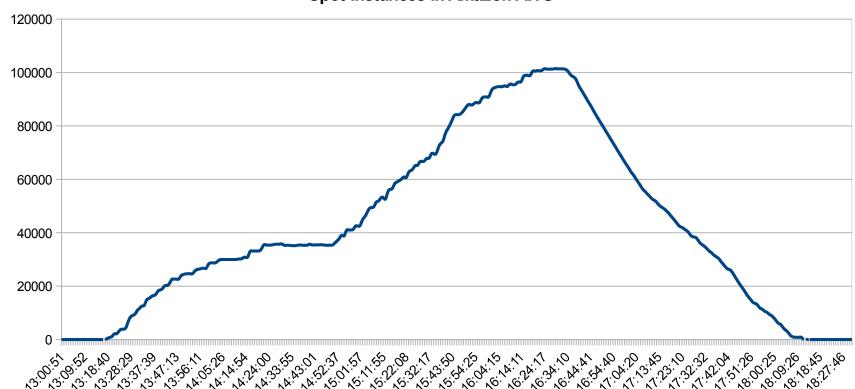

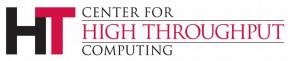

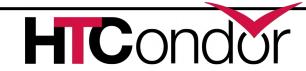

# Elastically grow your pool into the Cloud: condor\_annex

- Leverage efficient AWS APIs such as Auto Scaling Groups and Spot Fleets
  - Implement a "lease" so charges cease if lease expires
- Secure mechanism for cloud instances to join the HTCondor pool at home institution

```
condor_annex --set-size 2000
--lease 24 --project "144PRJ22"
```

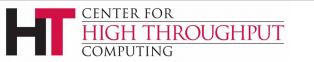

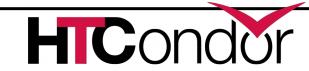

# Grid Universe support for SLURM, OpenStack, Cobalt

- Speak native SLURM protocol
  - No need to install PBS compatibility package
- Speak OpenStack's NOVA protocol
- Speak to Cobalt Scheduler
  - Argonne Leadership Computing Facilities

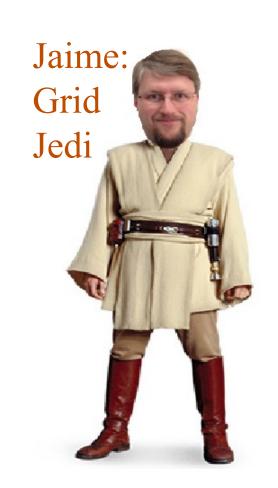

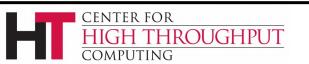

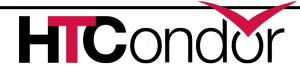

# Transformation of job ad upon submit

- Allow admin to have the schedd add/edit job attributes upon submission
  - ( use case: insert trusted group attributes based upon owner )
- In v8.5.1+ can also set attributes as immutable by the user
  - Prevent user from editing protected attributes with condor\_qedit or chirp

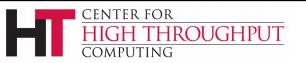

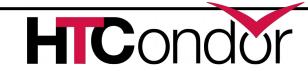

### **Docker Universe Enhancements**

- Docker jobs get usage updates (i.e. network usage) reported in job classad
- Admin can add additional volumes
  - That all docker universe jobs get
  - Why?
    - CVMFS
    - Large shared data
  - Details

https://htcondor-wiki.cs.wisc.edu/index

=5308

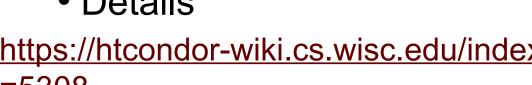

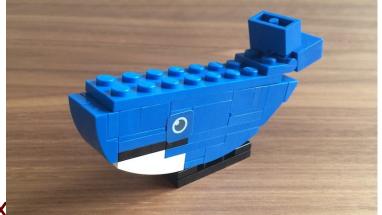

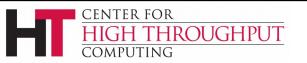

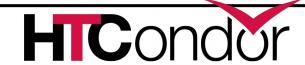

# Potential Future Docker Universe Features?

- Advertise images already cached on machine?
- Support for condor\_ssh\_to\_job ?
- Package and release HTCondor into Docker Hub?
- Network support beyond NAT?
- > Run containers as root??!?!?
- Automatic checkpoint and restart of containers! (via CRIU)

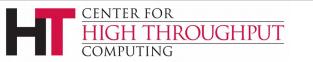

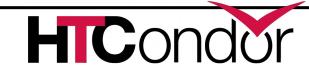

# SELinux and systemd

- > SELinux
  - (On by default in RHEL 7)
- Systemd Integration
  - Port Reservation Systemd will reserve 9618 for HTCondor
  - Watchdog If masters stops responding, systemd will restart it
  - <u>Status messages</u> <u>display via</u> systemctl status
  - Logging Daemon log messages can go to systemd-journald

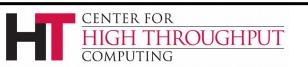

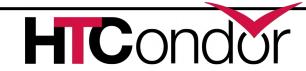

# Draining jobs from execute nodes

- Add ability to backfill with pre-emptable jobs while draining
  - Specifically, ability to specify a new startd
     START expression when entering drain state
- Add ability to shutdown when fully drained
  - Alternative to condor\_off -peaceful
- Investigating ability to upgrade HTCondor on execute nodes without restarting jobs

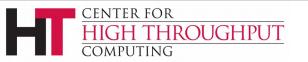

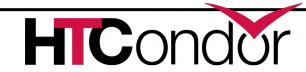

## **DAGMan Improvements**

- Splice Pin connections
  - Allows more flexible parent/child relationships between nodes within splices
  - Parsed when DAGMan starts up
- INCLUDE directive
- Set ClassAd attributes in DAG
- Set Batch Name

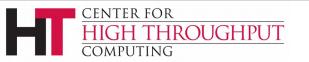

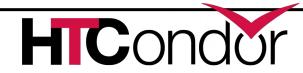

# Seeking ideas to help users and admins learn

- Move HOWTO recipes on wiki to stackoverflow?
- Sub-reddit instead of email list?
- YouTube videos?

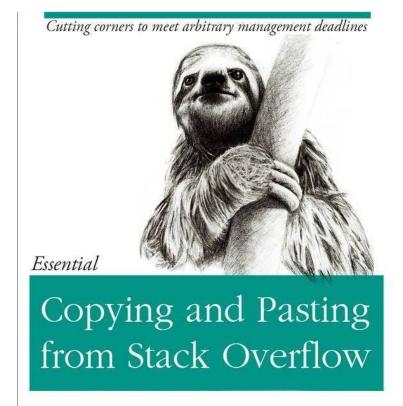

O'REILLY®

The Practical Developer

@ThePracticalDev

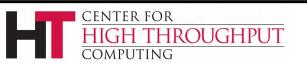

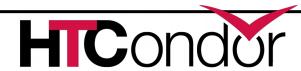

### **Smarter and Faster Schedd**

- User accounting information moved into ads in the Collector
  - Enable schedd to move claims across users
- Non-blocking authentication, smarter updates to the collector, faster ClassAd processing
- Late materialization of jobs in the schedd to enable submission of very large sets of jobs
  - More jobs materialized once number of idle jobs drops below a threshold (like DAGMan

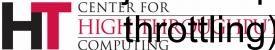

### **Thank You!**

P.S. Interested in working on HTCondor full time?
Talk to me! We are hiring!
htcondor-jobs@cs.wisc.edu

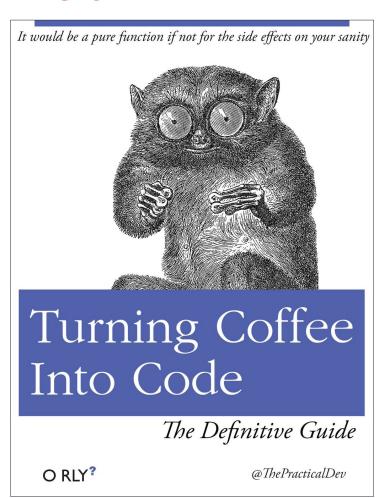

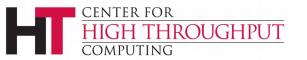

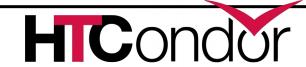